## SAP ABAP table FPB\_EXP\_S\_PLR\_PARAM {Parameters of a planning round}

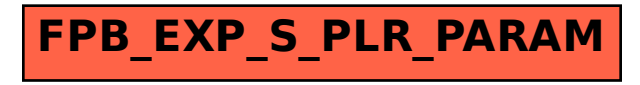